In this Maple file, we compute the evolution equations for the Painlevé 2 equations using the compatibility equation of the Lax system. We also obtain the expression of the Lax matrices in the geometric gauge without apparent singularities.

The operator is \hbar (alpha111\partial  $\{t_{1^{\{1\}},1} + a$ lpha121\partial  $\{t_{1^{\{2\}},1}\}\)$ 

### **Lax matrices in the oper gauge from previous Maple files**

Summary of previous files: We have the expression for some coefficients of the Lax matrix L and of A.

```
> 
restart:
 with(LinearAlgebra):
 P011 := t010+t020;
 P111 := t110+t120;
 P121 := t111+t121;
 P142 := t111*t121;
 P132 := t110*t121+t111*t120;
 P022 := t010*t020;
 CoherenceEquation1:=tinfty10+tinfty20+t010+t020+t110+t120; 
 P1 := \text{unapply}(P011/x+P121/(x-1)^2+P111/(x-1),x);P2 := unapply(P022/x^2+P012/x+P142/(x-1)^4+P132/(x-1)^3+P122/
  (x-1)^2+P112/(x-1),x);
 tdP2:=unapply(P2(lambda)-P012/lambda-P112/(lambda-1)-P122/
  (lambda-1)^2,lambda);
 c1:=(alpha111*t121-alpha121*t111)/(t111-t121);
 mu:=(alpha111-alpha121)*q*(q-1)^2/(t111-t121);
 nu0:=(alpha111-alpha121)*(q-1)^2/(t111-t121);
 nuMinus1:=(alpha111-alpha121)*(q-1)/(t111-t121);
 C12:=-a2:
 C11:=-a1:
 C01:=-a0:
 c11:=(alpha111*t121-alpha121*t111)/(t111-t121);
 dP1dlambda:=unapply(diff(P1(lambda),lambda),lambda):
 dP2dlambda:=unapply(diff(P2(lambda),lambda),lambda):
 L:=Matrix(2,2,0):
 L[1,1]:=0:
 L[1,2]:=1:
 L[2,1]:=-P2(lambda)+(P012-a0)/lambda+(P122-a2)/(lambda-1)^2+ 
 (P112-a1)/(lambda-1) -h*p/(lambda-q):
 L[2,2]:= P1(lambda)-h/lambda-2*h/(lambda-1)+h/(lambda-q):
 Eq1:=a0+a1+h*p;
```

```
Eq2:= h*p*q+t010*t020+a1+a2-(h+tinfty20)*tinfty10;
c0:=0:
A:=Matrix(2,2,0):
A[1,1]:= c1/(lambda-1) +c0+rho/(lambda-q):
A[1,2]:= nuMinus1*lambda+nu0+mu/(lambda-q):
A[2,1]:= AA21(lambda):
A[2,2]:= AA22(lambda):
dAdlambda:=Matrix(2,2,0):
for i from 1 to 2 do for j from 1 to 2 do dAdlambda[i,j]:=diff
(A[i,j],lambda): od: od:
L;
A;
P012 := -P112;
P122 := -t010*t020+tinfty10*tinfty20-P112;
Q2:=unapply(-p*(q-0)*(q-1)^2,lambda):
J:=Matrix(2,2,0):
J[1,1]:=1:
J[1,2]:=0:
J[2,1]:=Q2(lambda)/(lambda-q):
J[2,2]:=(lambda-0)^1*(lambda-1)^2/(lambda-q):
dJdlambda:=Matrix(2,2,0):
for i from 1 to 2 do for j from 1 to 2 do dJdlambda[i,j]:=diff
(J[i,j],lambda): od: od:
J:
LJ:=Matrix(2,2,0):
LJ[1,1]:=0:
LJ[1,2]:=0:
LJ[2,2]:=diff(J[2,2],q)*Lq+diff(J[2,2],p)*Lp+h*alpha111*diff(J
[2,2],t111)+h*alpha121*diff(J[2,2],t121):
LJ[2,1]:=diff(J[2,1],q)*Lq+diff(J[2,1],p)*Lp+h*alpha111*diff(J
[2,1],t111)+h*alpha121*diff(J[2,1],t121):
LJ:
checkL:=simplify(Multiply(Multiply(J,L),J^(-1))+h*Multiply
(dJdlambda,J^(-1))):
checkA:=simplify(Multiply(Multiply(J,A),J^(-1))+Multiply(LJ,J^
(-1))):
```

$$
V011 := t010 + t020
$$
\n(1.1)  
\n
$$
P111 = t110 + t120
$$
\n
$$
P121 = t111 + t121
$$
\n
$$
P122 := t111 + t121
$$
\n
$$
P132 := t111 + t121
$$
\n
$$
P132 := t110 + t121
$$
\n
$$
P132 := t110 + t121
$$
\n
$$
P132 := t110 + t121
$$
\n
$$
P232 := t010 + t020
$$
\n
$$
P332 := t10 + t210 + t111 + t121
$$
\n
$$
P242 = t010 + t020 + t010 + t020 + t110 + t120
$$
\n
$$
P11 = x \rightarrow \frac{t010 + t020}{x} + \frac{t111 + t121}{(x-1)^{4}} + \frac{t110 + t121}{(x-1)^{3}} + \frac{t122}{(x-1)^{2}}
$$
\n
$$
+ \frac{P112}{x-1}
$$
\n
$$
t dP2 := \lambda \rightarrow \frac{t010 + t020}{\lambda^{2}} + \frac{t111 + t121}{(x-1)^{4}} + \frac{t110 + t121 + t11 + t120}{(x-1)^{3}}
$$
\n
$$
c1 = \frac{-t111 + t121}{t111 - t121}
$$
\n
$$
\mu = \frac{(\alpha t11 - \alpha t21)(q-1)^{2}}{t111 - t121}
$$
\n
$$
u = \frac{(\alpha t11 - \alpha t21)(q-1)^{2}}{t111 - t121}
$$
\n
$$
u = \frac{t111 - t121}{t111 - t121}
$$
\n
$$
u = \frac{t111 - t121}{t111 - t121}
$$
\n
$$
u = \frac{t111}{t11 - t121}
$$
\n
$$
u = \frac{t11}{t11 - t121}
$$
\n
$$
u = \frac{t11}{
$$

## **Solving the compatibility equations to obtain the Hamiltonian evolutions.**

The compatibility equation is  $\mathcal{L}\L=h\partial_\lambda A+[A,L]$ Since the first line of L is trivial, we may easily obtain  $A[2,1]$  et  $A[2,2]$  to obtain the full expression for A

```
> 
LL:=h*dAdlambda+(Multiply(A,L)-Multiply(L,A)):
                                                                     (2.1)
> 
Entry22:=simplify(LL[2,2]);
  Entry11:=LL[1,1]:
  Entry12:=LL[1,2]:
  AA21:=unapply(solve(Entry11=0,AA21(lambda)),lambda):
  AA21bis:=h*dAdlambda[1,1]+A[1,2]*L[2,1]:
  simplify(AA21(lambda)-AA21bis);
  AA22:=unapply(solve(Entry12=0,AA22(lambda)),lambda):
  AA22bis:=h*dAdlambda[1,2]+A[1,1]+A[1,2]*L[2,2]:
  simplify(AA22(lambda)-AA22bis);
  simplify(Entry11);
  simplify(Entry12);
  LL:=h*dAdlambda+(Multiply(A,L)-Multiply(L,A)):
                                 0
                                 \Omega\Omega\OmegaWe now compute the action of \mathcal{L} on L[2,2] et L[2,1] to obtain the evolution equations
Evolution of entry L \{2,2\}Entry22TermLambdaMinusqCube:=factor(residue(Entry22*(lambda-q)
  ^2,lambda=q));
  Entry22TermLambdaMinusqSquare:=factor(residue(Entry22*(lambda-
  q),lambda=q));
  Entry22TermLambdaMinusq:=factor(residue(Entry22,lambda=q));
  Entry22TermLambdaInfty1:=factor(-residue(Entry22/lambda^2,
  lambda=infinity));
  Entry22TermLambdaInfty0:=factor(-residue(Entry22/lambda,lambda=
  infinity));
```

```
Entry22TermLambda1OrderMinus1:=factor(residue(Entry22/
(lambda-1)^0,lambda=1));
Entry22TermLambda1OrderMinus2:=factor(residue
(Entry22*(lambda-1),lambda=1));
Entry22TermLambda1OrderMinus3:=factor(residue(Entry22*
(lambda-1)^2,lambda=1));
```

```
Entry22TermLambda0OrderMinus1:=factor(residue(Entry22/(lambda)
^0,lambda=0));
Entry22TermLambda0OrderMinus2:=factor(residue(Entry22*(lambda),
lambda=0));
Entry22TermLambda0OrderMinus3:=factor(residue(Entry22*(lambda)
^2,lambda=0));
```

```
simplify( Entry22-(Entry22TermLambdaMinusqSquare/(lambda-q)^2+
Entry22TermLambdaMinusq/(lambda-q)
+Entry22TermLambdaInfty0+Entry22TermLambda1OrderMinus2/
(lambda-1)^2) );
L[2,2];
```

$$
Entropy2 := \frac{1}{(\lambda - 1)^2 (\lambda - q)^2 (t111 - t121)} (h ((\alpha 111 - \alpha 121) (h - t010 - t020 \text{ (2.2}))
$$
  
\n
$$
- t110 - t120) \lambda^2 - 2 (\alpha 111 - \alpha 121) (h - t010 - t020 - t110 - t120) \lambda + (h - t010 - t020 - t110 + t111 - t120 - t121) \alpha 111 - \alpha 121 (h - t010 - t020 - t110 + t111 - t120 + t121)) q^2 + (-(\alpha 111 - \alpha 121) (h - 2 t010 - 2 t020 - t110 + t111 - t120 + t121) \lambda^2 + ((2 h - 4 t010 - 4 t020 - 2 t110 - 2 t120 + 4 t121) \alpha 111 - 2 \alpha 121 (h - 2 t010 - 2 t020 - t110 + 2 t111 - t120)) \lambda - (\alpha 111 - \alpha 121) (h - 2 t010 - 2 t020 - t110 + t111 - t120 + t121)) q + ((-t010 - t020 + t111 - t121) \alpha 111 + (t010 + t020 + t111 - t121) \alpha 121 - 2 \rho (t111 - t121)) \lambda^2 + ((2 t010 + 2 t020) \alpha 111 + (-2 t010 - 2 t020) \alpha 121 + 4 \rho (t111 - t121)) \lambda + (t010 - t020) \alpha 111 + (t010 + t020) \alpha 121 - 2 \rho (t111 - t121))
$$
  
\n
$$
= t010 - t020) \alpha 111 + (t010 + t020) \alpha 121 - 2 \rho (t111 - t121))
$$
  
\n
$$
= t010 - t020) \alpha 111 + (t010 + t020) \alpha 121 - 2 \rho (t111 - t121))
$$
  
\n
$$
= t010 - t02
$$

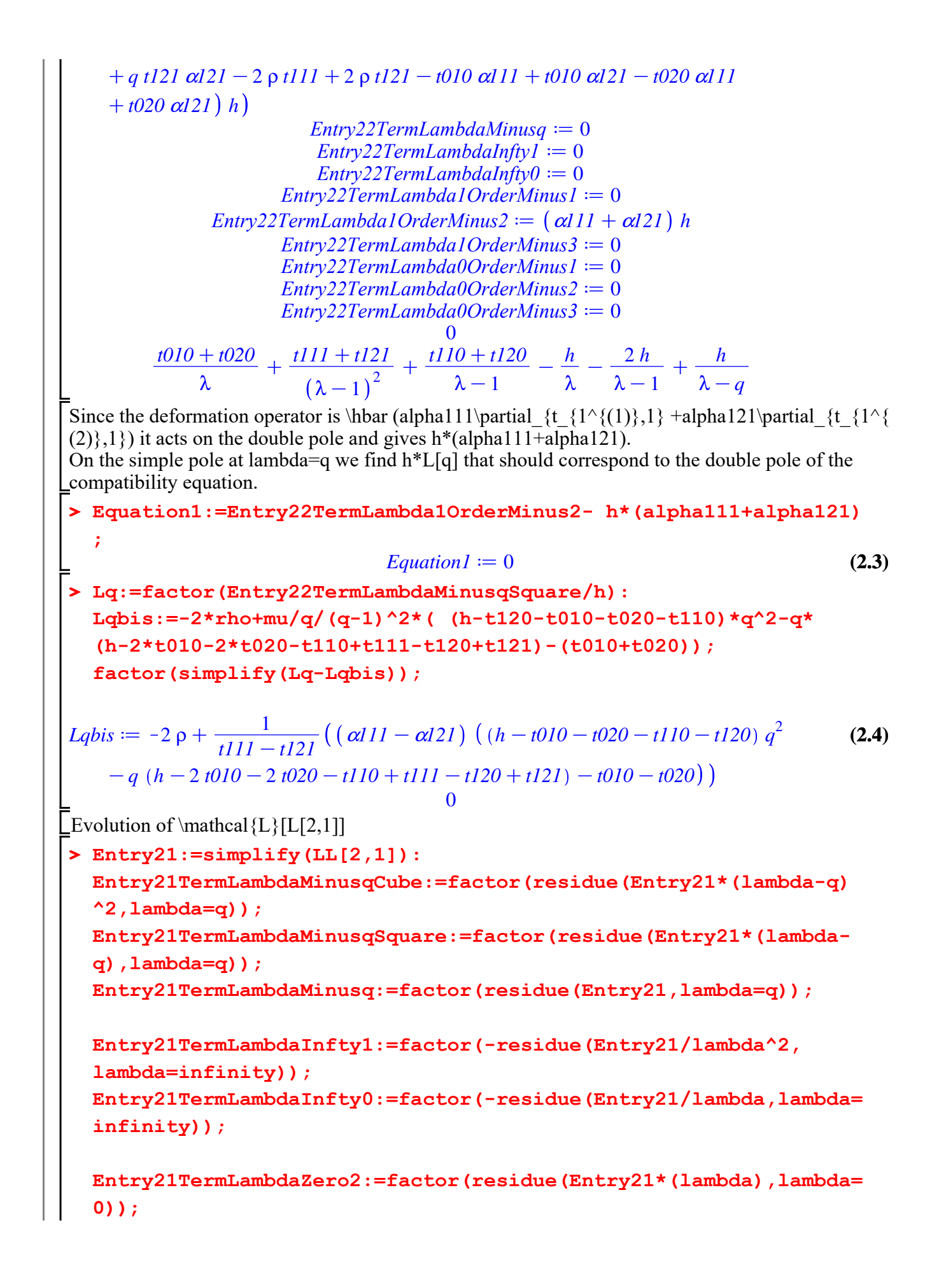

```
Entry21TermLambdaZero1:=factor(residue(Entry21,lambda=0));
```
**Entry21TermLambdaUn5:=factor(residue(Entry21\*(lambda-1)^4, lambda=1));**

**Entry21TermLambdaUn4:=factor(residue(Entry21\*(lambda-1)^3, lambda=1));**

**Entry21TermLambdaUn3:=factor(residue(Entry21\*(lambda-1)^2, lambda=1));**

**Entry21TermLambdaUn2:=factor(residue(Entry21\*(lambda-1),lambda= 1));**

**Entry21TermLambdaUn1:=factor(residue(Entry21,lambda=1));**

```
simplify( Entry21-(Entry21TermLambdaMinusqCube/(lambda-q)^3+
Entry21TermLambdaMinusqSquare/(lambda-q)^2+
Entry21TermLambdaMinusq/(lambda-q)
+Entry21TermLambdaInfty0+Entry21TermLambdaInfty1*lambda
+Entry21TermLambdaZero1/lambda+Entry21TermLambdaUn1/(lambda-1)
) );
L[2,1];
```

$$
Entry21TermLambdabdaMinusqCube := \frac{1}{t111 - t121} \left( 3 \left( p q^3 \alpha l11 - p q^3 \alpha l21 \right) \right.\n- 2 p q^2 \alpha l11 + 2 p q^2 \alpha l21 + p q \alpha l11 - p q \alpha l21 + p t111 - p t121 \right) h^2
$$
\n
$$
Entry21TermLambdaMinusqSquare := \frac{1}{(q-1)^2 (t111 - t121) q} \left. (h \left( 2 h p q^5 \alpha l11 \right) \right.\n- 2 h p q^5 \alpha l21 + 2 a0 q^5 \alpha l11 - 2 a0 q^5 \alpha l21 + 2 a1 q^5 \alpha l11 - 2 a1 q^5 \alpha l21 \right.\n- 7 h p q^4 \alpha l11 + 7 h p q^4 \alpha l21 + 2 q^4 t010 t020 \alpha l11 - 2 q^4 t010 t020 \alpha l21 \right.\n- 8 a0 q^4 \alpha l11 + 8 a0 q^4 \alpha l21 - 6 a1 q^4 \alpha l11 + 6 a1 q^4 \alpha l21 + 2 a2 q^4 \alpha l11 \right.\n- 2 a2 q^4 \alpha l21 + 9 h p q^3 \alpha l11 - 9 h p q^3 \alpha l21 - 8 q^3 t010 t020 \alpha l11 \right.\n+ 8 q^3 t010 t020 \alpha l21 + 2 q^3 t110 t121 \alpha l11 - 2 q^3 t110 t121 \alpha l21 \right.\n+ 2 q^3 t111 t120 \alpha l11 - 2 q^3 t111 t120 \alpha l21 + 12 a0 q^3 \alpha l11 - 12 a0 q^3 \alpha l21 \right.\n+ 6 a1 q^3 \alpha l11 - 6 a1 q^3 \alpha l21 - 4 a2 q^3 \alpha l11 + 4 a2 q^3 \alpha l21 - 5 h p q^2 \alpha l11 \right.\n+ 5 h p q^2 \alpha l21 - 3 h q^2 p t111 + 13 h q^2 p t121 + q^2 p t010 t111 - q^2 p t010 t121 \right.\n+ q^2 p t020 t111 - q^2 p t020 t121 + q^2 p
$$

+2 a0 q c111 – 2 a0 q c121 + b111 + h p 1121 + p 0101111 – p 10101121  
+ p 0201111 – p 10201121 + 210101020 d11 – 210101020 d21))  
Intry2ITermLambdaMimus = 
$$
= \frac{1}{(q-1)^3} \frac{1}{(111-1121)} \frac{1}{q^2} \left( (h \cdot p^6 \cdot \alpha 111 - h \cdot p \cdot q^5 \alpha 121 + a0 \cdot q^6 \cdot \alpha 111 - a0 \cdot q^6 \cdot \alpha 121 + a1 \cdot q^6 \cdot \alpha 111 - a1 \cdot q^6 \cdot \alpha 121 - a1 \cdot p \cdot q^5 \cdot \alpha 111
$$
  
+3 h0 q^5 \cdot \alpha 121 – 3 a1 q^5 \cdot \alpha 111 – 3 a1 q^5 \cdot \alpha 121  
+5 h0 q^4 \cdot \alpha 111 – 6 h \cdot p \cdot q^4 \cdot \alpha 121 – 3 a^5 \cdot \alpha 111 – 2 a^5 \cdot \alpha 121  
+5 h0 q^4 \cdot \alpha 111 – 5 h \cdot p \cdot q^4 \cdot \alpha 121 – 3 a^4 \cdot 11111120 \cdot \alpha 111  
-3 q^4 \cdot 1111120 \cdot \alpha 121 + 10 q^4 \cdot \alpha 121 + 3 q^4 \cdot 1111120 \cdot \alpha 111  
-3 q^4 \cdot 1111120 \cdot \alpha 121 + 10 q^4 \cdot \alpha 121 + 3 q^4 \cdot \alpha 111 - 3 q^3 \cdot \alpha 121  
-4 a2 q^4 \cdot \alpha 111 + 4 a2 q^4 \cdot \alpha 121 – 4 h \cdot p q^3 \cdot \alpha 121 + 3 h q^5 \cdot \alpha 1111 - q^3 \cdot p 10101111 - q^3 \cdot p 10101111  
+3 h q^3 \cdot p 10201121 + a^3 \cdot p^3 \cdot \alpha 1111 + 41 q^3 \cdot \alpha 1111120 \cdot \alpha 111  
+3 h q^3 \cdot 1111121 \cdot

+
$$
q^2
$$
 *111 122 111 123 111 124 125 111 126 111 129 111 120 111 120 111 122 111 123 111 124 111 120 111 121 121 121 121 121 121 121 121 122 121 122 121 122 121 122 121 122 121 122 121 122 121 122 121 122 121 122 121 122 122 122 122 122 122 122 122 122 122 122 122 122 122 122 122 122 122 122 122 122 122 122 122 122 122 122 122 122 122 122 122*

K2 *t020*C2 *t110*K*t120 t111*K*t121* K2 *t121* <sup>α</sup>*111* C *h* K2 *t010*K2 *t020*K*t110* C2 *t120* <sup>α</sup>*111*C3 *t110* <sup>α</sup>*121 q*C Kρ *t111*2Cα*121 t010*C*t020 t111*K 2 C 2 ρ *t111*2C *t120* <sup>α</sup>*111* K2 α*121 t010* Kρ *t121*Cα*111 t010*C*t020 t121* λ 1 1 C*t020*K *t110 t111*C2 Kρ *t121*C *t010*C*t020*K *t120* <sup>α</sup>*111* 2 2 1 *t110* <sup>α</sup>*121 t121* λC <sup>α</sup>*121* Kρ *t111*2C <sup>α</sup>*111* Kα*121 t121*K*t120* <sup>α</sup>*111* K 2 Cα*121 t010*C*t020*K*t110 t111*K <sup>α</sup>*111* Kρ *t121*C *t010*C*t020* K*t120* <sup>α</sup>*111*K*t110* <sup>α</sup>*121 t121 t110 t121*C*t111 t120 t010 t020 P112 t111 t121* K <sup>2</sup> <sup>C</sup> K <sup>4</sup> <sup>K</sup> 3 λ λK1 λK1 λ K*t010 t020*C*tinfty10 tinfty20*K*P112* K*P112*K*a0 P112* K <sup>2</sup> <sup>K</sup> C λK1 λ λK1 K*t010 t020*C*tinfty10 tinfty20*K*P112*K*a2 P112*K*a1 h p* C <sup>2</sup> <sup>C</sup> K λK1 λK*q* λK1 **> rho:=factor(solve(Entry21TermLambdaMinusqCube,rho)); simplify(rho-(-p\*mu)); simplify(Entry21TermLambdaMinusqCube); Lqter:=2\*mu\*(p-P1(q)/2+h/2/q+2\*h/2/(q-1))-h\*nu0 -h\*nuMinus1\*q; factor(simplify(Lqbis-Lqter));** 2 *p q q* K1 <sup>α</sup>*111* Kα*121* ρdK **(2.6)** *t111*K*t121* 0 0 *t010*C*t020 Lqter* <sup>d</sup> <sup>1</sup> 1 2 *t111*K*t121* <sup>2</sup>α*<sup>111</sup>* <sup>K</sup>α*<sup>121</sup> <sup>q</sup> <sup>q</sup>*K<sup>1</sup> *p*K 2 *q t111*C*t121 t110*C*t120* 1 1 1 *h h* K <sup>2</sup> <sup>K</sup> C C *q*K1 *q*K1 2 2 2 *q q*K1 2 *h* <sup>α</sup>*111* Kα*121 q* K1 *h* <sup>α</sup>*111*Kα*121 q* K1 *q* K *t111*K*t121* <sup>K</sup> *t111*K*t121* 0 **> Lp:=simplify(-Entry21TermLambdaMinusq/h): Eq5:=simplify(Entry21TermLambdaMinusqSquare-(-p\*h\*Lq));** *Eq5* <sup>d</sup> <sup>1</sup> <sup>6</sup>*<sup>h</sup>* <sup>α</sup>*<sup>111</sup>* <sup>K</sup>α*<sup>121</sup>* <sup>1</sup> 4 2 <sup>6</sup>C K <sup>2</sup>C *h p q p* **(2.7)** 2 *q* K1 *t111*K*t121 q* 3 3 1 1 1 1 1 1 <sup>5</sup>C 2 *p* <sup>2</sup>C K *t110*K *t120*K *t010*K *t020 p*C *a0* C *a1 q* 3 3 3 3 3 3 10 1 1 4 4 1 K *h*K *t111*C*t120*K *t121*C *t010*C *t020*C*t110 p* C *t010 t020*3 3 3 3 3 3 

$$
-\frac{4}{3}a0 - a1 + \frac{1}{3}a2 + \left(-\frac{4}{3}p^2 + \left(4h + \frac{2}{3}t111 - t120 + \frac{2}{3}t121 - 2t010\right)\right)
$$
  

$$
-2t020 - t110 + \frac{1}{3}t111t120 + \frac{1}{3}t110t121 - \frac{4}{3}t010t020 + 2a0 + a1
$$
  

$$
-\frac{2}{3}a2 + \left(\frac{1}{3}p^2 + \left(-2h - \frac{1}{3}t111 + \frac{1}{3}t120 - \frac{1}{3}t121 + \frac{4}{3}t010 + \frac{4}{3}t020\right)\right)
$$
  

$$
+\frac{1}{3}t110 + \frac{1}{3}a2 + \left(-\frac{1}{3}t120 + \frac{1}{3}t121\right)t111 - \frac{1}{3}t110t121 - \frac{4}{3}a0
$$
  

$$
-\frac{1}{3}a1 + \frac{1}{3}a2 + \left(-\frac{1}{3}h - \frac{1}{3}t010 - \frac{1}{3}t020\right)p - \frac{4}{3}t010t020 + \frac{1}{3}a0
$$
  

$$
+\frac{1}{3}t010t020
$$

- 
- **> a0 := factor(-(p^2\*q^6+h\*p\*q^5-4\*p^2\*q^5-p\*q^5\*t010-p\*q^5\*t020 p\*q^5\*t110-p\*q^5\*t120-4\*h\*p\*q^4+h\*q^4\*tinfty10+6\*p^2\*q^4+4\*p\* q^4\*t010+4\*p\*q^4\*t020+3\*p\*q^4\*t110-p\*q^4\*t111+3\*p\*q^4\*t120-p\* q^4\*t121+q^4\*tinfty10\*tinfty20+6\*h\*p\*q^3-2\*h\*q^3\*tinfty10-4\* p^2\*q^3-6\*p\*q^3\*t010-6\*p\*q^3\*t020-3\*p\*q^3\*t110+2\*p\*q^3\*t111-3\* p\*q^3\*t120+2\*p\*q^3\*t121-2\*q^3\*t010\*t020+q^3\*t110\*t121+q^3\*t111\* t120-2\*q^3\*tinfty10\*tinfty20-4\*h\*p\*q^2+h\*q^2\*tinfty10+p^2\* q^2+4\*p\*q^2\*t010+4\*p\*q^2\*t020+p\*q^2\*t110-p\*q^2\*t111+p\*q^2\*t120 p\*q^2\*t121+5\*q^2\*t010\*t020-q^2\*t110\*t121-q^2\*t111\*t120+q^2\* t111\*t121+q^2\*tinfty10\*tinfty20+h\*p\*q-p\*q\*t010-p\*q\*t020-4\*q\* t010\*t020+t010\*t020)/(q\*(q^2-2\*q+1)));**

**a1 :=factor( (p^2\*q^6+h\*p\*q^5-4\*p^2\*q^5-p\*q^5\*t010-p\*q^5\*t020 p\*q^5\*t110-p\*q^5\*t120-4\*h\*p\*q^4+h\*q^4\*tinfty10+6\*p^2\*q^4+4\*p\* q^4\*t010+4\*p\*q^4\*t020+3\*p\*q^4\*t110-p\*q^4\*t111+3\*p\*q^4\*t120-p\* q^4\*t121+q^4\*tinfty10\*tinfty20+5\*h\*p\*q^3-2\*h\*q^3\*tinfty10-4\* p^2\*q^3-6\*p\*q^3\*t010-6\*p\*q^3\*t020-3\*p\*q^3\*t110+2\*p\*q^3\*t111-3\* p\*q^3\*t120+2\*p\*q^3\*t121-2\*q^3\*t010\*t020+q^3\*t110\*t121+q^3\*t111\* t120-2\*q^3\*tinfty10\*tinfty20-2\*h\*p\*q^2+h\*q^2\*tinfty10+p^2\* q^2+4\*p\*q^2\*t010+4\*p\*q^2\*t020+p\*q^2\*t110-p\*q^2\*t111+p\*q^2\*t120 p\*q^2\*t121+5\*q^2\*t010\*t020-q^2\*t110\*t121-q^2\*t111\*t120+q^2\* t111\*t121+q^2\*tinfty10\*tinfty20-p\*q\*t010-p\*q\*t020-4\*q\*t010\***

#### **t020+t010\*t020)/(q\*(q^2-2\*q+1)))**

**; a2:= factor(-(p^2\*q^6+h\*p\*q^5-4\*p^2\*q^5-p\*q^5\*t010-p\*q^5\*t020 p\*q^5\*t110-p\*q^5\*t120-3\*h\*p\*q^4+h\*q^4\*tinfty10+6\*p^2\*q^4+4\*p\* q^4\*t010+4\*p\*q^4\*t020+3\*p\*q^4\*t110-p\*q^4\*t111+3\*p\*q^4\*t120-p\* q^4\*t121+q^4\*tinfty10\*tinfty20+3\*h\*p\*q^3-3\*h\*q^3\*tinfty10-4\* p^2\*q^3-6\*p\*q^3\*t010-6\*p\*q^3\*t020-3\*p\*q^3\*t110+2\*p\*q^3\*t111-3\* p\*q^3\*t120+2\*p\*q^3\*t121-q^3\*t010\*t020+q^3\*t110\*t121+q^3\*t111\* t120-3\*q^3\*tinfty10\*tinfty20-h\*p\*q^2+3\*h\*q^2\*tinfty10+p^2\* q^2+4\*p\*q^2\*t010+4\*p\*q^2\*t020+p\*q^2\*t110-p\*q^2\*t111+p\*q^2\*t120 p\*q^2\*t121+3\*q^2\*t010\*t020-q^2\*t110\*t121-q^2\*t111\*t120+q^2\***

**t111\*t121+3\*q^2\*tinfty10\*tinfty20-h\*q\*tinfty10-p\*q\*t010-p\*q\* t020-3\*q\*t010\*t020-q\*tinfty10\*tinfty20+t010\*t020)/(q\*(q^2-2\* q+1))); simplify(Eq1); simplify(Eq2); simplify(Eq5);** 1 **(2.8)** 2 <sup>6</sup>C*h p q* <sup>5</sup>K4 *p* 2 <sup>5</sup>K*p q* 5 5 5 *a0* dK *t010*K*p q t020*K*p q p q q t110* 2 *q q* K1 5 <sup>4</sup>C*h q* 4 2 <sup>4</sup>C4 *p q* 4 4 K*p q t120*K4 *h p q tinfty10*C6 *p t010*C4 *p q q t020* 4 4 4 4 4 3 C3 *p q t110*K*p q t111*C3 *p q t120*K*p q t121*C*q tinfty10 tinfty20*C6 *h p q* 3 2 <sup>3</sup>K6 *p q* 3 3 3 3 K2 *h q tinfty10*K4 *p t010*K6 *p q t020*K3 *p q t110*C2 *p q q t111* 3 3 3 3 3 K3 *p q t120*C2 *p q t121*K2 *q t010 t020*C*q t110 t121*C*q t111 t120* 3 <sup>2</sup>C*h q* 2 2 <sup>2</sup>C4 *p q* 2 2 K2 *q tinfty10 tinfty20*K4 *h p q tinfty10*C*p t010*C4 *p q q t020* 2 2 2 2 2 2 C*p q t110*K*p q t111*C*p q t120*K*p q t121*C5 *q t010 t020*K*q t110 t121* 2 2 2 K*q t111 t120*C*q t111 t121*C*q tinfty10 tinfty20*C*h p q* K*p q t010*K*p q t020* K4 *q t010 t020*C*t010 t020 a1* <sup>d</sup> <sup>1</sup> 2 <sup>6</sup>C*h p q* <sup>5</sup>K4 *p* 2 <sup>5</sup>K*p q* 5 5 5 5 *t010*K*p q t020*K*p q t110*K*p q p q q t120* 2 *q q*K1 <sup>4</sup>C*h q* 4 2 <sup>4</sup>C4 *p q* 4 4 4 K4 *h p q tinfty10*C6 *p t010*C4 *p q t020*C3 *p q q t110* 4 4 4 4 <sup>3</sup>K2 *h q* 3 K*p q t111*C3 *p q t120*K*p q t121*C*q tinfty10 tinfty20*C5 *h p q tinfty10* 2 <sup>3</sup>K6 *p q* 3 3 3 3 3 K4 *p t010*K6 *p q t020*K3 *p q t110*C2 *p q t111*K3 *p q q t120* 3 3 3 3 3 C2 *p q t121*K2 *q t010 t020*C*q t110 t121*C*q t111 t120*K2 *q tinfty10 tinfty20* <sup>2</sup>C*h q* 2 2 <sup>2</sup>C4 *p q* 2 2 2 2 K2 *h p q tinfty10*C*p t010*C4 *p q t020*C*p q t110*K*p q q t111* 2 2 2 2 2 2 C*p q t120*K*p q t121*C5 *q t010 t020*K*q t110 t121*K*q t111 t120*C*q t111 t121* 2 C*q tinfty10 tinfty20*K*p q t010*K*p q t020*K4 *q t010 t020*C*t010 t020* 1 *a2* dK 2 <sup>6</sup>C*h p q* <sup>5</sup>K4 *p* 2 <sup>5</sup>K*p q* 5 5 5 *t010*K*p q t020*K*p q p q q t110* 2 *q q* K1 5 <sup>4</sup>C*h q* 4 2 <sup>4</sup>C4 *p q* 4 4 K*p q t120*K3 *h p q tinfty10*C6 *p t010*C4 *p q q t020* 4 4 4 4 4 3 C3 *p q t110*K*p q t111*C3 *p q t120*K*p q t121*C*q tinfty10 tinfty20*C3 *h p q* 3 2 <sup>3</sup>K6 *p q* 3 3 3 3 K3 *h q tinfty10*K4 *p t010*K6 *p q t020*K3 *p q t110*C2 *p q q t111* 3 3 3 3 3 K3 *p q t120*C2 *p q t121*K*q t010 t020*C*q t110 t121*C*q t111 t120* 3 <sup>2</sup>C3 *h q* 2 2 <sup>2</sup>C4 *p q* 2 2 K3 *q tinfty10 tinfty20*K*h p q tinfty10*C*p t010*C4 *p q q t020* 2 2 2 2 2 2 C*p q t110*K*p q t111*C*p q t120*K*p q t121*C3 *q t010 t020*K*q t110 t121* 2 2 2 K*q t111 t120*C*q t111 t121*C3 *q tinfty10 tinfty20*K*h q tinfty10*K*p q t010* K*p q t020*K3 *q t010 t020*K*q tinfty10 tinfty20*C*t010 t020* 0 0 0 **> V:=Matrix(3,3,0): V[1,1]:=1: V[1,2]:=1: V[1,3]:=0: V[2,1]:=0:**

**V[2,2]:=1: V[2,3]:=1: V[3,1]:=1/q: V[3,2]:=1/(q-1): V[3,3]:=1/(q-1)^2: V; B:=Matrix(3,1,0): B[1,1]:=h\*p: B[2,1]:=h\*p\*q +t010\*t020-tinfty10\*(tinfty20+h): B[3,1]:=p^2-(P1(q)-h\*1/q-h\*2/(q-1))\*p+tdP2(q): B; VectorC:=simplify(Multiply(V^(-1),B)):** 1 1 0 0 1 1 **(2.9)** 1 1 1 *q* K1 *q* 2 *q* K1 *h p* , *h p q*C*t010 t020*K *h*C*tinfty20 tinfty10* , *t010*C*t020 t111*C*t121 t110*C*t120 h* 2 *h t010 t020* <sup>2</sup>K C <sup>2</sup> <sup>C</sup> K K *p* C *p q* K1 *q* K1 *q q* 2 *q*K1 *q t110 t121*C*t111 t120 t111 t121* C <sup>4</sup> <sup>C</sup> 3 *q* K1 *q*K1 **> factor(simplify(VectorC[1,1]-C01)); factor(simplify(VectorC[2,1]-C11)); factor(simplify(VectorC[3,1]-C12));** 0 **(2.10)** 0 0 **> Lp:=simplify(Lp); Lpbis:=mu\*(p\*diff(P1(q),q)+h\*p\*(1/q^2+2/(q-1)^2)-diff(tdP2(q), q)-C01/q^2-C11/(q-1)^2-2\*C12/(q-1)^3) +h\*nuMinus1\*p-h\*c11/(q-1)^2: factor(simplify(Lp-Lpbis));** *Lp*<sup>d</sup> <sup>1</sup> 13 2 <sup>7</sup>K2 *h*K <sup>2</sup> <sup>K</sup>3 *<sup>p</sup>* <sup>α</sup>*111* Kα*121 q p* K*t010* **(2.11)** 3 2 *q*K1 *t111*K*t121 q* <sup>6</sup>K <sup>α</sup>*111* Kα*121* 22 *p* <sup>2</sup>C K7 *h* K*t020*K*t110*K*t120* <sup>α</sup>*111*Kα*121 p q* 5 C8 *t010*C8 *t020*C7 *t110*K*t111*C7 *t120*K*t121 p* C *h* C*tinfty20 tinfty10 q* <sup>2</sup>C K3 *h* C4 *t010*C4 *t020*C3 *t110*K*t111*C3 *t120*C3 α*111* Kα*121* 6 *p* 

$$
-t121) p + (h + t\frac{1}{2}t) p + (h + t\frac{1}{2}t) p + (h + t\frac{1}{2}t) p + (h + t\frac{1}{2}t) p + (h + t\frac{1}{2}t) p + (h - 3\frac{1}{2}t) p + (h - \frac{1}{3}t) p + (h - \frac{1}{3}t) p + (h
$$

## **Computation of td{L} and verification of the gauge transformation**

```
> 
simplify(checkL[1,1]);
 checkL11:=-Q2(lambda)/(lambda-0)/(lambda-1)^2;
 simplify(checkL[1,1]-checkL11);
 simplify(checkL[1,2]);
 checkL12:=(lambda-q)/(lambda-0)/(lambda-1)^2;
 simplify(checkL[1,2]-checkL12);
 checkL22bis:=P1(lambda)+Q2(lambda)/(lambda-0)/(lambda-1)^2;
 simplify(checkL[2,2]-checkL22bis);
 checkL21bis:=h*diff( Q2(lambda)/(lambda-q),lambda) +
 L[2,1]*(lambda-0)*(lambda-1)^2/(lambda-q)-P1(lambda)*Q2(lambda)
 /(lambda-q)-Q2(lambda)^2/(lambda-q)/(lambda-0)/(lambda-1)^2:
 simplify(checkL[2,1]-checkL21bis);
```

$$
p q (q-1)2 (3.1)
$$
\n
$$
λ (λ-1)2
$$
\n
$$
checkLI! = \frac{p q (q-1)^2}{λ (λ-1)^2}
$$
\n
$$
λ (λ-1)2
$$
\n
$$
0
$$
\n
$$
0
$$
\n
$$
0
$$
\n
$$
0
$$
\n
$$
checkL2 = \frac{λ-q}{λ (λ-1)^2}
$$
\n
$$
checkL2 = \frac{λ-q}{λ (λ-1)^2}
$$
\n
$$
checkL2 = \frac{0}{λ (λ-1)^2}
$$
\n
$$
checkL2 = \frac{0}{λ (λ-1)^2}
$$
\n
$$
0
$$
\n
$$
checkL2 = \frac{010+1020}{λ} + \frac{1111+1121}{(λ-1)^2} + \frac{1110+1120}{λ-1} - \frac{p q (q-1)^2}{λ (λ-1)^2}
$$
\n
$$
0
$$
\n
$$
0
$$
\n
$$
0
$$
\n
$$
0
$$
\n
$$
0
$$
\n
$$
11, 1 = 1
$$
\n
$$
0
$$
\n
$$
12, 21 := 1
$$
\n
$$
0
$$
\n
$$
0
$$
\n
$$
12, 21 := 1
$$
\n
$$
0
$$
\n
$$
0
$$
\n
$$
12, 21 := 1
$$
\n
$$
0
$$
\n
$$
12, 21 := 1
$$
\n
$$
0
$$
\n
$$
12, 21 := 1
$$
\n
$$
0
$$
\n
$$
12, 21 := 1
$$
\n
$$
0
$$
\n
$$
12, 21 := 1
$$
\n
$$
0
$$
\n
$$
12, 21 := 1
$$
\n
$$
0
$$
\n
$$
12, 21 := 1
$$
\n
$$
0
$$
\n
$$
12, 21 := 1
$$
\n
$$
0
$$
\n
$$
0
$$

**tinfty10)\*CoherenceEquation1\*eta0theo)); simplify(-residue(Ltilde[2,1]/lambda,lambda=infinity)+tinfty10\* CoherenceEquation1); simplify(-residue(Ltilde[2,1],lambda=infinity));**

$$
O\left(\frac{1}{\lambda}\right)
$$
\n
$$
O\left(\frac{1}{\lambda}\right)
$$
\n
$$
O\left(\frac{1}{\lambda}\right)
$$
\n
$$
O\left(\frac{1}{\lambda}\right)
$$
\n
$$
O\left(\frac{1}{\lambda}\right)
$$
\n
$$
O(11)
$$
\n
$$
- \frac{1}{2}
$$
\n
$$
O(11)
$$
\n
$$
- \frac{1}{2}
$$
\n
$$
O(11)
$$
\n
$$
- \frac{1}{2}
$$
\n
$$
O(11)
$$
\n
$$
- \frac{1}{2}
$$
\n
$$
O(11)
$$
\n
$$
- \frac{1}{2}
$$
\n
$$
O(12)
$$
\n
$$
= \frac{1}{2}
$$
\n
$$
O(11)
$$
\n
$$
- \frac{1}{2}
$$
\n
$$
O(12)
$$
\n
$$
= \frac{1}{2}
$$
\n
$$
O(11)
$$
\n
$$
- \frac{1}{2}
$$
\n
$$
O(11)
$$
\n
$$
- \frac{1}{2}
$$
\n
$$
O(11)
$$
\n
$$
= \frac{1}{2}
$$
\n
$$
O(11)
$$
\n
$$
= \frac{1}{2}
$$
\n
$$
O(11)
$$
\n
$$
= \frac{1}{2}
$$
\n
$$
O(11)
$$
\n
$$
= \frac{1}{2}
$$
\n
$$
O(11)
$$
\n
$$
= \frac{1}{2}
$$
\n
$$
O(11)
$$
\n
$$
= \frac{1}{2}
$$
\n
$$
O(11)
$$
\n
$$
= \frac{1}{2}
$$
\n
$$
O(11)
$$
\n
$$
= \frac{1}{2}
$$
\n
$$
O(11)
$$
\n
$$
= \frac{1}{2}
$$
\n
$$
O(11)
$$
\n
$$
= \frac{1}{2}
$$
\n
$$
O(11)
$$
\n
$$
= \frac{1}{2}
$$
\n<math display="</math>

# **Expression of the Lax matrices in the geometric gauge after the symplectic reduction and the Painlevé 2 equation**

Simplification of the formulas after the reduction and expression of the Lax matrices in the geometric gauge after reduction. In this case, we have  $\check{q} = q$  and  $\check{p} = p = \check{q}$ .

```
> 
t111:=1/2*t:
 alpha111:=1/2:
 alpha121:=-1/2:
 t121:=-t111:
 t020:=-t010:
 t120:=-t110:
 tinfty20:=-tinfty10:
 q:=checkq:
 p:=checkp:
 simplify(CoherenceEquation1);
```
**(4.2) (4.1) > Ltilde111Order2:=factor(simplify(residue(Ltilde[1,1]\* > Ltilde12:=Ltilde[1,2]; simplify(Trace(L)); simplify(Trace(A)); simplify(Trace(checkL)); simplify(Trace(checkA));** 0  $-\frac{h(3 \text{ check } \alpha \lambda - 2\lambda^2 - \text{check} q)}{h(3 \text{ check } \alpha)}$  $\lambda(\lambda-1)$  ( $-\lambda + checkq$  $\left( 2 \, \text{check} \, q - 1 \right) \, \left( 2 \, \text{check} \, p \, \text{check} \, q^2 - 2 \, \text{check} \, p \, \text{check} \, q + h \, \lambda \right)$  $t(-\lambda + \text{checkq})$ 0  $h$   $(checkq - 1)$ *t* **factor(simplify(Ltilde[2,2]+Ltilde[1,1])); eta0bis:=-1/2/tinfty20\*( checkq\*(checkq-1)^2\*checkp^2 t010^2/checkq-t^2/4/(checkq-1)^2-t/4\*(4\*t110+t)/(checkq-1)+ (checkq-2)\*tinfty20^2 ); factor(eta0-eta0bis);**  $Ltilde{12} := \frac{\lambda - \text{checkq}}{2}$  $\lambda\left(\lambda-1\right)^2$ 0  $eta0bis := \frac{1}{2}$ 2  $\frac{1}{\text{tinfty10}}\bigg(\text{checkq}\,\left(\text{checkq}-1\right)^2\text{checkp}^2 - \frac{\text{t010}^2}{\text{checkd}}$  $\frac{t010^2}{checkq} - \frac{1}{4}$ 4 *t* 2  $checkq-1)^2$  $-\frac{1}{4}$ 4  $t(4 t110 + t$  $checkq-1$  $+$  (*checkq* - 2) *tinfty*10<sup>2</sup> 0 **(lambda-1),lambda=1))): Ltilde111Order1:=factor(simplify(residue(Ltilde[1,1],lambda=1)) ): Ltilde110Order1:=factor(simplify(residue(Ltilde[1,1],lambda=0)) ): Ltilde[1,1]: Ltilde11bis:= Ltilde111Order2/(lambda-1)^2+Ltilde111Order1/ (lambda-1)+Ltilde110Order1/lambda: simplify(Ltilde[1,1]-Ltilde11bis); Ltilde111Order2bis:=(checkq-1)\*eta0+(checkq-1)\*(checkp\*checkq^2 -checkp\*checkq+tinfty10): simplify(Ltilde111Order2-Ltilde111Order2bis); Ltilde111Order1bis:=-checkq\*eta0 -checkp\*checkq\*(checkq-1)^2 tinfty10:**

```
> 
Ltilde211Order2:=factor(simplify(residue(Ltilde[2,1]*
                                                                           (4.5)
> 
dqdt:=1/h*Lq:
                                                                           (4.3)
                                                                           (4.4)
  simplify(Ltilde111Order1-Ltilde111Order1bis);
 Ltilde110Order1bis:=checkq*eta0+checkp*checkq*(checkq-1)^2:
  simplify(Ltilde110Order1-Ltilde110Order1bis);
                                    \Omega0
                                    0
                                    0
  (lambda-1),lambda=1))):
 Ltilde211Order1:=factor(simplify(residue(Ltilde[2,1],lambda=1))
  ):
 Ltilde210Order1:=factor(simplify(residue(Ltilde[2,1],lambda=0))
  ):
 Ltilde21bis:= Ltilde211Order2/(lambda-1)^2+Ltilde211Order1/
  (lambda-1)+Ltilde210Order1/lambda:
  simplify(Ltilde[2,1]-Ltilde21bis);
 Ltilde211Order2bis:=(checkq-1)*((eta0+checkp*checkq*(checkq-1)+
 tinfty10)^2-(t111^2)/(checkq-1)^2):
 simplify(Ltilde211Order2-Ltilde211Order2bis);
 Ltilde211Order1bis:=-checkq*( (eta0+checkp*(checkq-1)^2)^2 -
 t010^2/checkq^2) :
 simplify(Ltilde211Order1-Ltilde211Order1bis);
 Ltilde210Order1bis:=checkq*( (eta0+checkp*(checkq-1)^2)^2 -
 t010^2/checkq^2):
 simplify(Ltilde210Order1-Ltilde210Order1bis);
                                    \Omega\Omega0
                                    \Omegadpdt:=simplify(1/h*Lp):
 dcheckqdt:=dqdt;
 dcheckpdt:=dpdt;
 dG1dt:=Matrix(2,2,0):
 for i from 1 to 2 do for j from 1 to 2 do dG1dt[i,j]:=diff(G1
  [i,j],t)+diff(G1[i,j],checkq)*dcheckqdt+diff(G1[i,j],checkp)
 *dcheckpdt: od: od:
 Atilde:=simplify(Multiply(Multiply(G1,checkA),G1^(-1))+h*
 Multiply(dG1dt,G1^(-1))):
        dcheckqdt = \frac{2 \text{ checkp checkq (checkq - 1)}^2 + h \text{ checkq}^2 - h \text{ checkq}}{h}h t
\emph{dcheckpdf} \coloneqq \frac{1}{4}4
                        1
              \frac{1}{h\,\left( \textit{checkq} - 1 \right)^3 t\,\textit{checkq}^2} \left( -12 \textit{checkp}^2 \textit{checkq}^7 + \left( 52 \textit{checkp}^2
```

```
> 
Atilde12:=simplify(Atilde[1,2]);
> 
Atilde111Order2:=factor(simplify(residue(Atilde[1,1]*
                                                                                     (4.6)
    (-8 \text{ <i>checkp</i> } h) \text{ <i>checkq</i><sup>6</sup> + (-88 \text{ <i>checkp</i><sup>2</sup> + 28 h \text{ <i>checkp</i> } - 4 (h)t - \frac{t}{12} (h) \frac{t}{12} checkg<sup>5</sup> + \left(72 \text{ checkp}^2 - 36 \text{ } h \text{ checkp} + 12 \text{ } h\right)t - \frac{t}{\ln(t)} tinfty10 \int checkg<sup>4</sup> + \left(-28 \text{ checkp}^2 + 20 \text{ checkp } h - 12 \text{ } h \text{ tint}y10 - t^2\right)-4 t t110 - 4 t010^2 + 12 tinfty10^2) checkq<sup>3</sup> + (4 checkp<sup>2</sup> - 4 checkp h + 4 h tinfty10-\hat{t}^2 + 4 t t 110 + 12 t010^2 - 4 t tinfty10<sup>2</sup>) checkq<sup>2</sup> - 12 checkq t010^2 + 4 t010^2simplify(Atilde[1,1]+Atilde[2,2]);
                              \text{Atilde12} \coloneqq \frac{\text{checkq} - 1}{\text{A1}}\lambda - 1) t
                                 -\frac{h(checkq-1)}{h(checkq-1)}t
  (lambda-1),lambda=1)));
  Atilde111Order1:=factor(simplify(residue(Atilde[1,1],lambda=1))
  ):
  Atilde110Order1:=factor(simplify(residue(Atilde[1,1],lambda=0))
  );
  Atilde11OrderConstant:=factor(-simplify(residue(Atilde[1,1]
  /lambda,lambda=infinity)));
  Atilde[1,1]:
  Atilde11bis:= Atilde111Order1/(lambda-1)+Atilde11OrderConstant:
  simplify(Atilde[1,1]-Atilde11bis);
  Atilde11OrderConstantbis:=-tinfty10*(checkq-1)/t:
  simplify(Atilde11OrderConstant-Atilde11OrderConstantbis):
  Atilde111Order1bis:=-(checkq-1)*(eta0+checkp*checkq^2
  -checkp*checkq+tinfty10)/t:
  simplify(Atilde111Order1-Atilde111Order1bis);
  Atilde221Order2:=factor(simplify(residue(Atilde[2,2]*
  (lambda-1),lambda=1)));
  Atilde221Order1:=factor(simplify(residue(Atilde[2,2],lambda=1))
  ):
  Atilde220Order1:=factor(simplify(residue(Atilde[2,2],lambda=0))
  ):
  Atilde22OrderConstant:=factor(-simplify(residue(Atilde[2,2]
  /lambda,lambda=infinity)));
  Atilde22bis:= Atilde221Order1/(lambda-1)+Atilde22OrderConstant:
  simplify(Atilde[2,2]-Atilde22bis);
  Atilde22OrderConstantbis:=(tinfty10-h)*(checkq-1)/t:
```
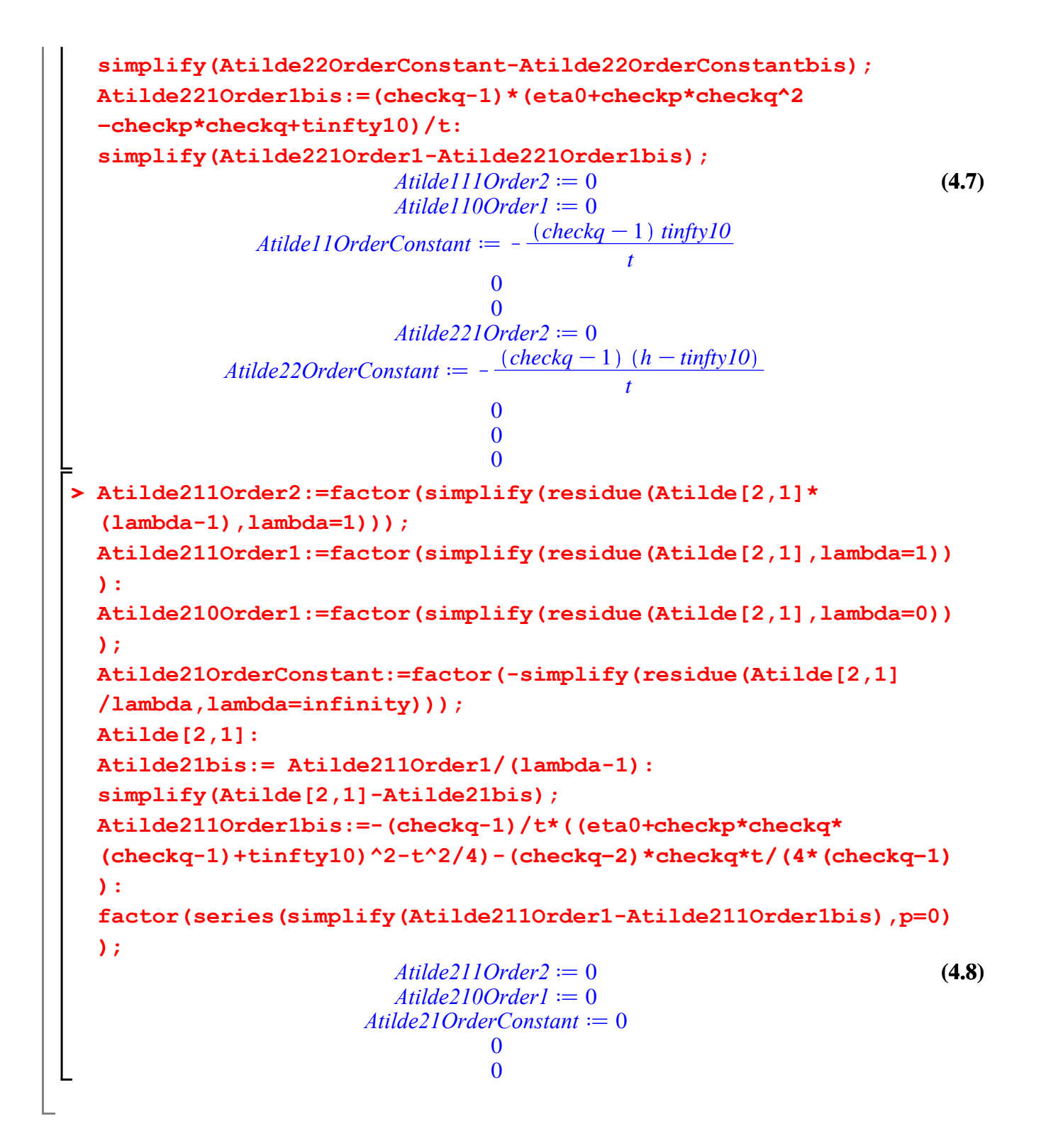